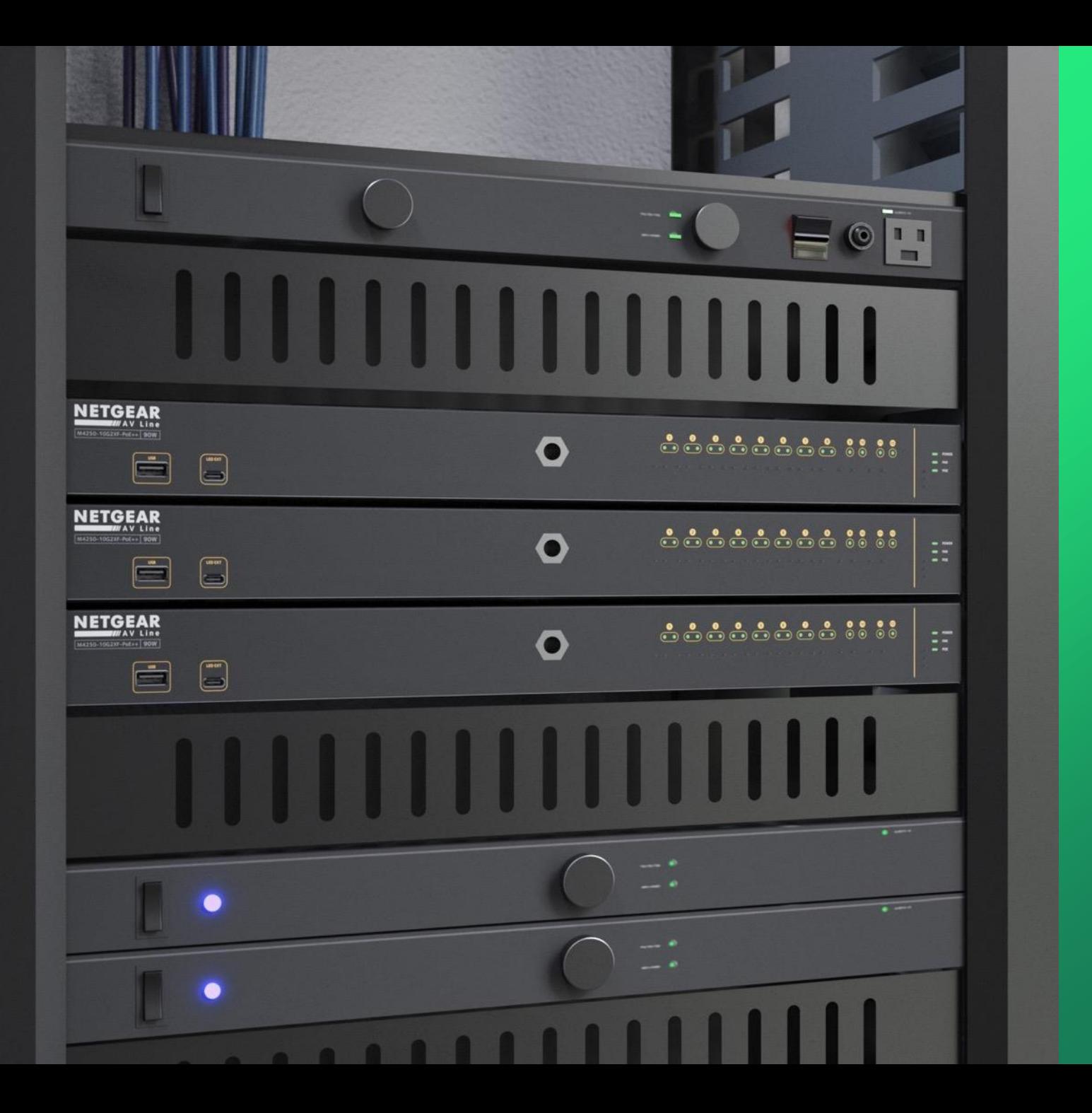

## **Configuring Multiple VLANs for Different Types of AV over IP**

How to configure audio, video, and lighting all on s e p a r a t e V L A N s .

**NETGEAR<sup>®</sup> AV** 

## Configuring Multiple VLANs for Different types of AV over IP

In this guide we will go over how to configure audio, video, and lighting on separate VLANs for each one.

We are first going to configure a VLAN for audio, then create one for video, and another one for lighting, each one will have their own ports configured across multiple switches.

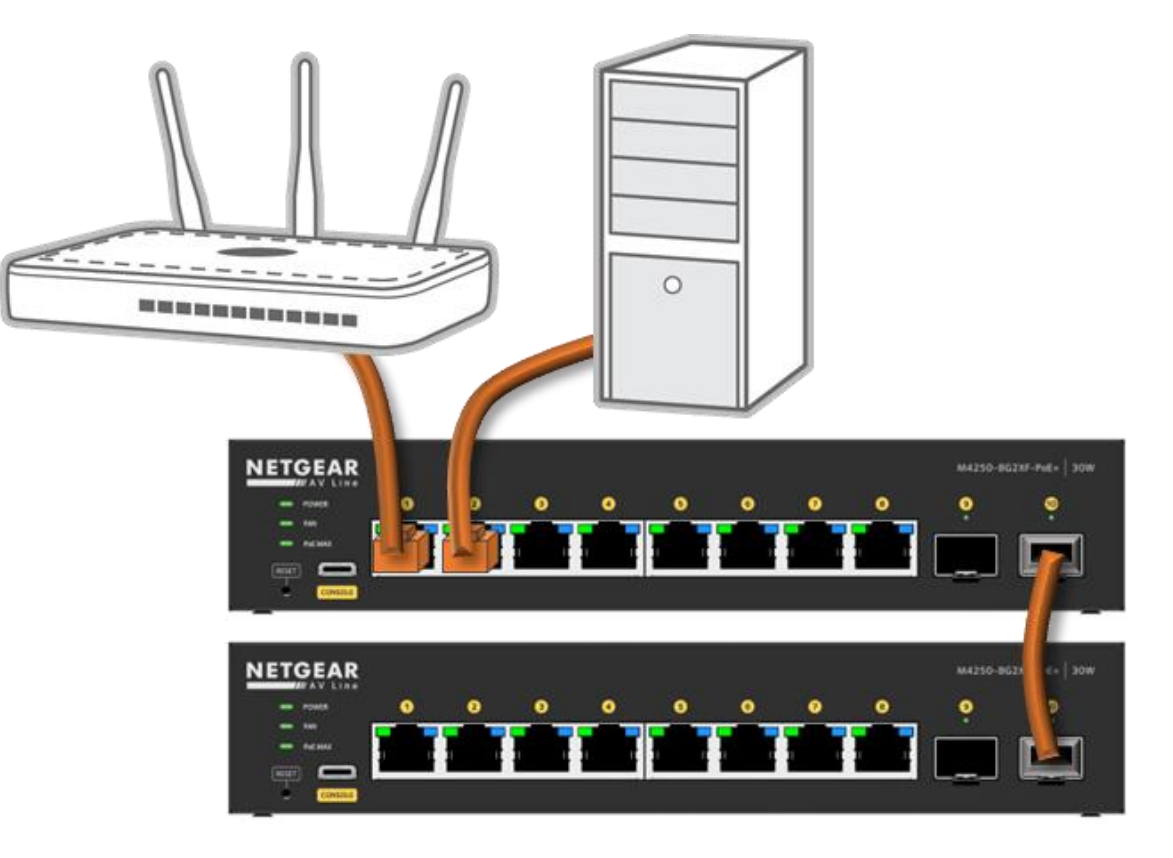

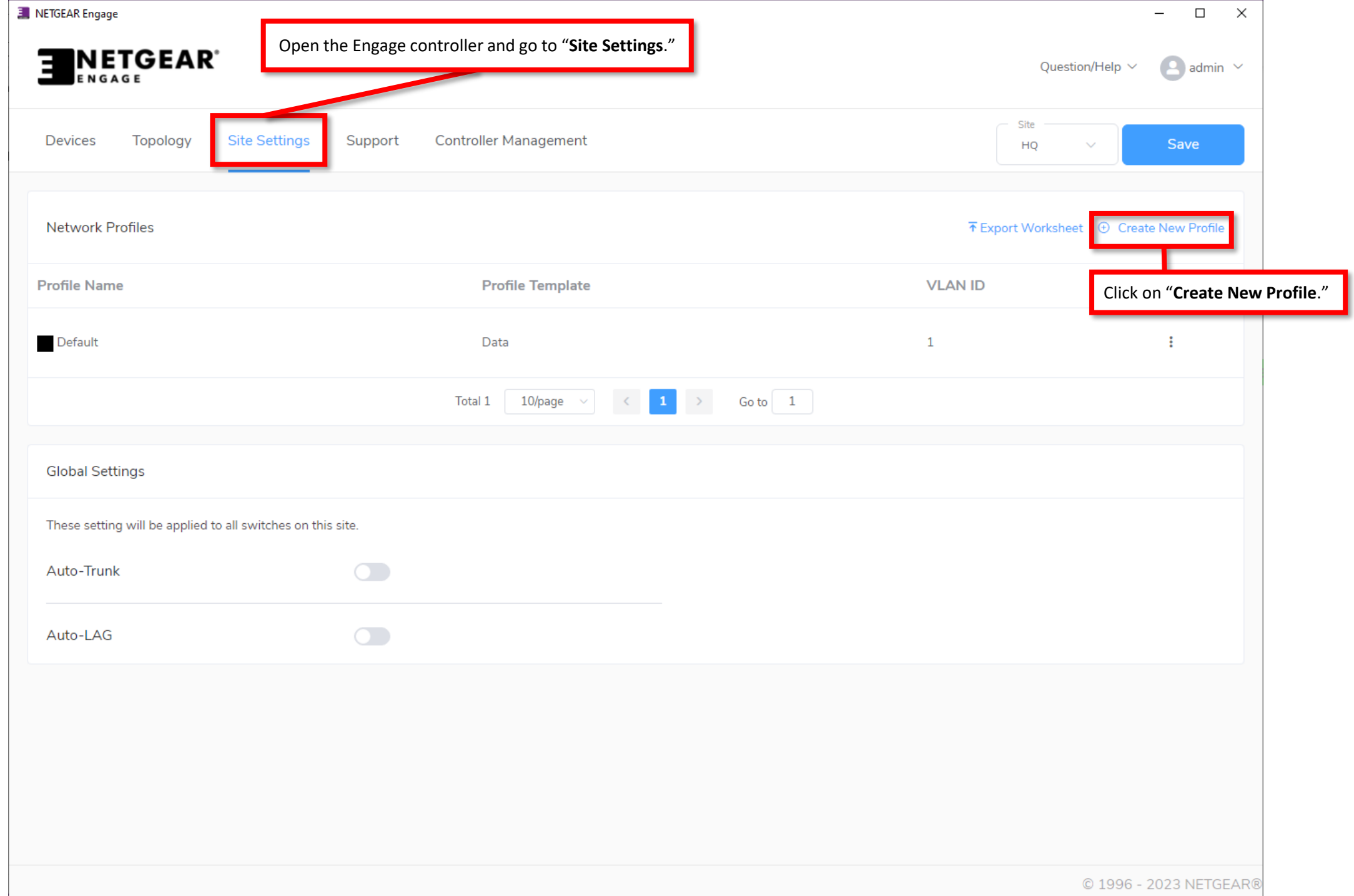

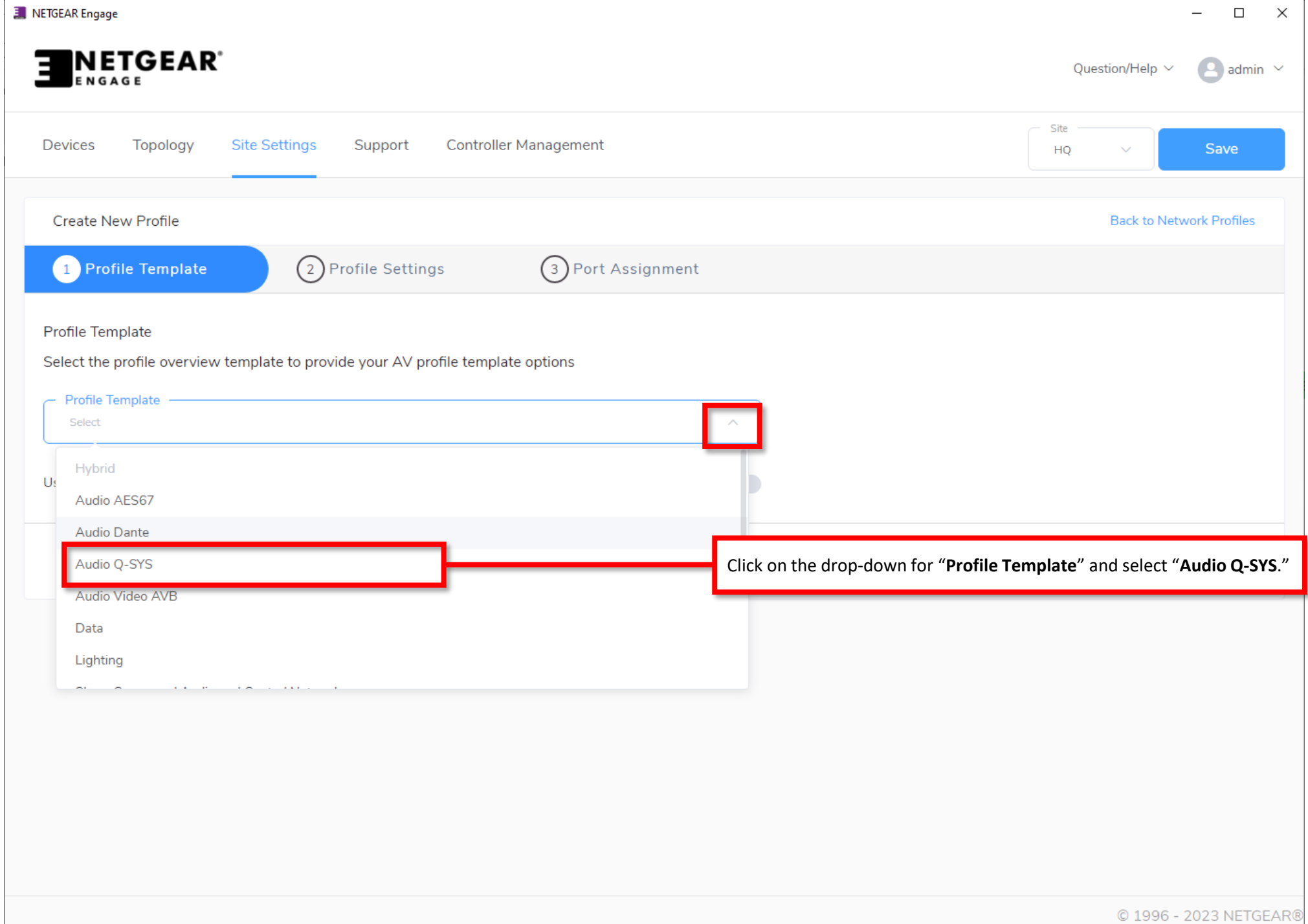

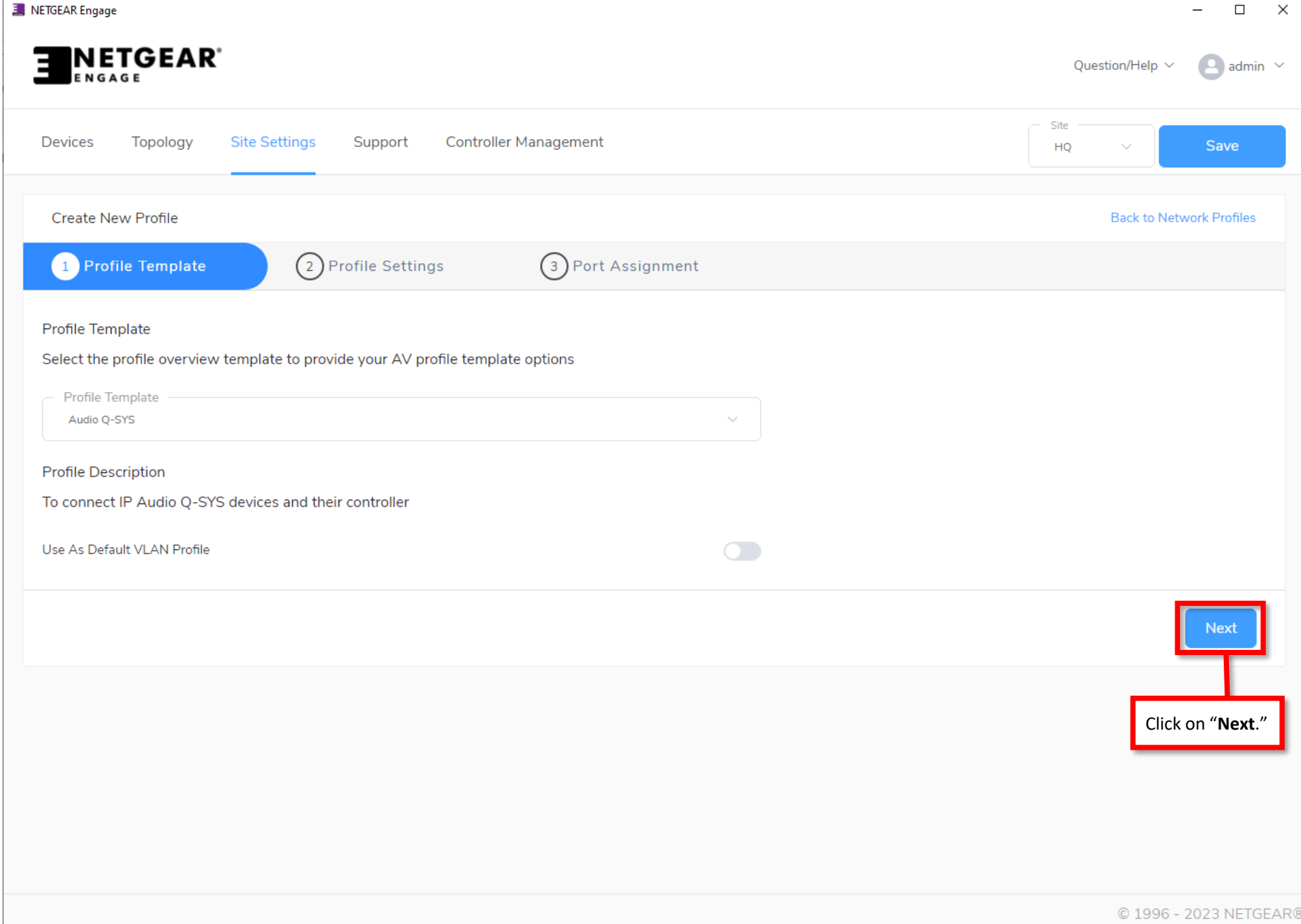

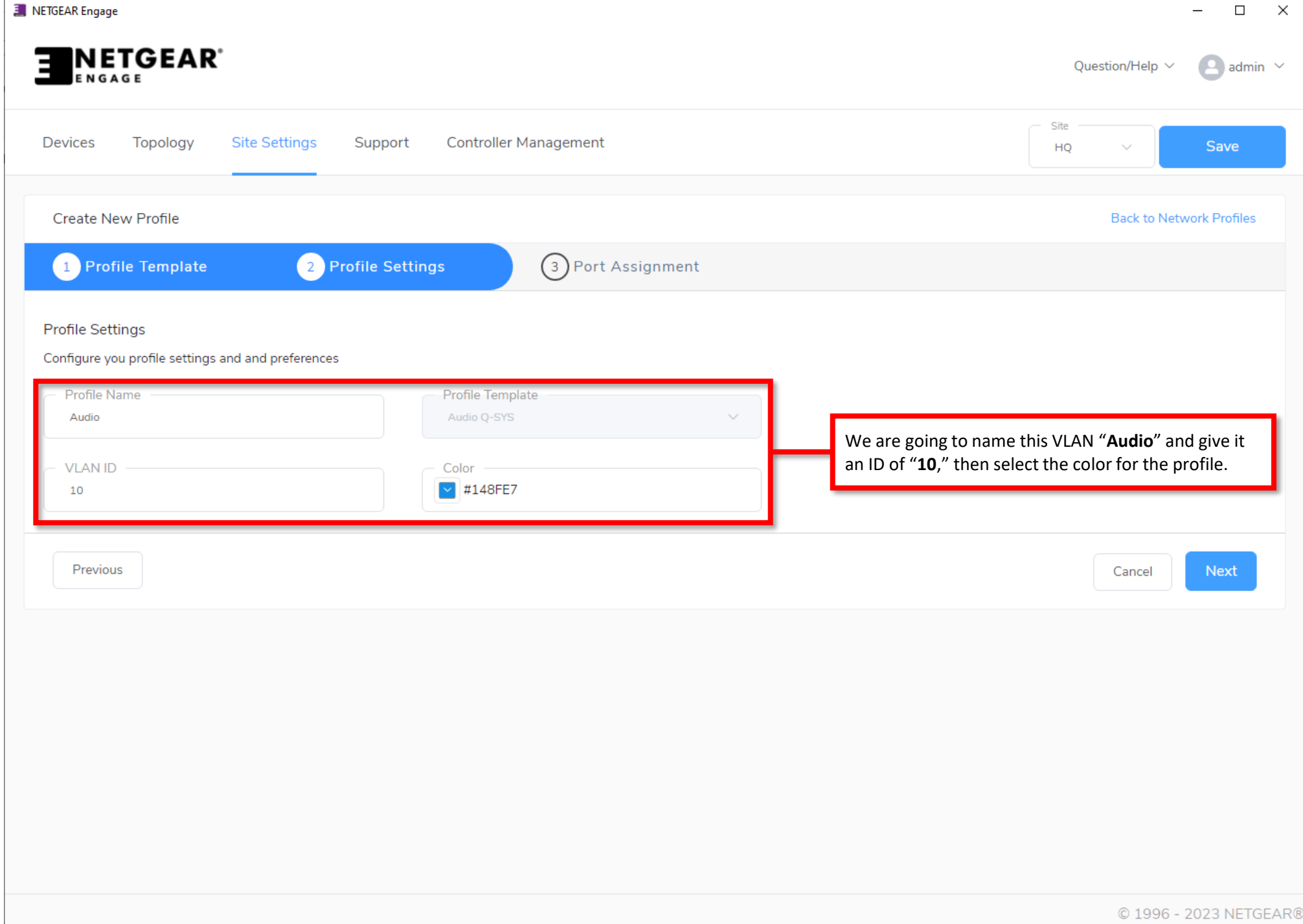

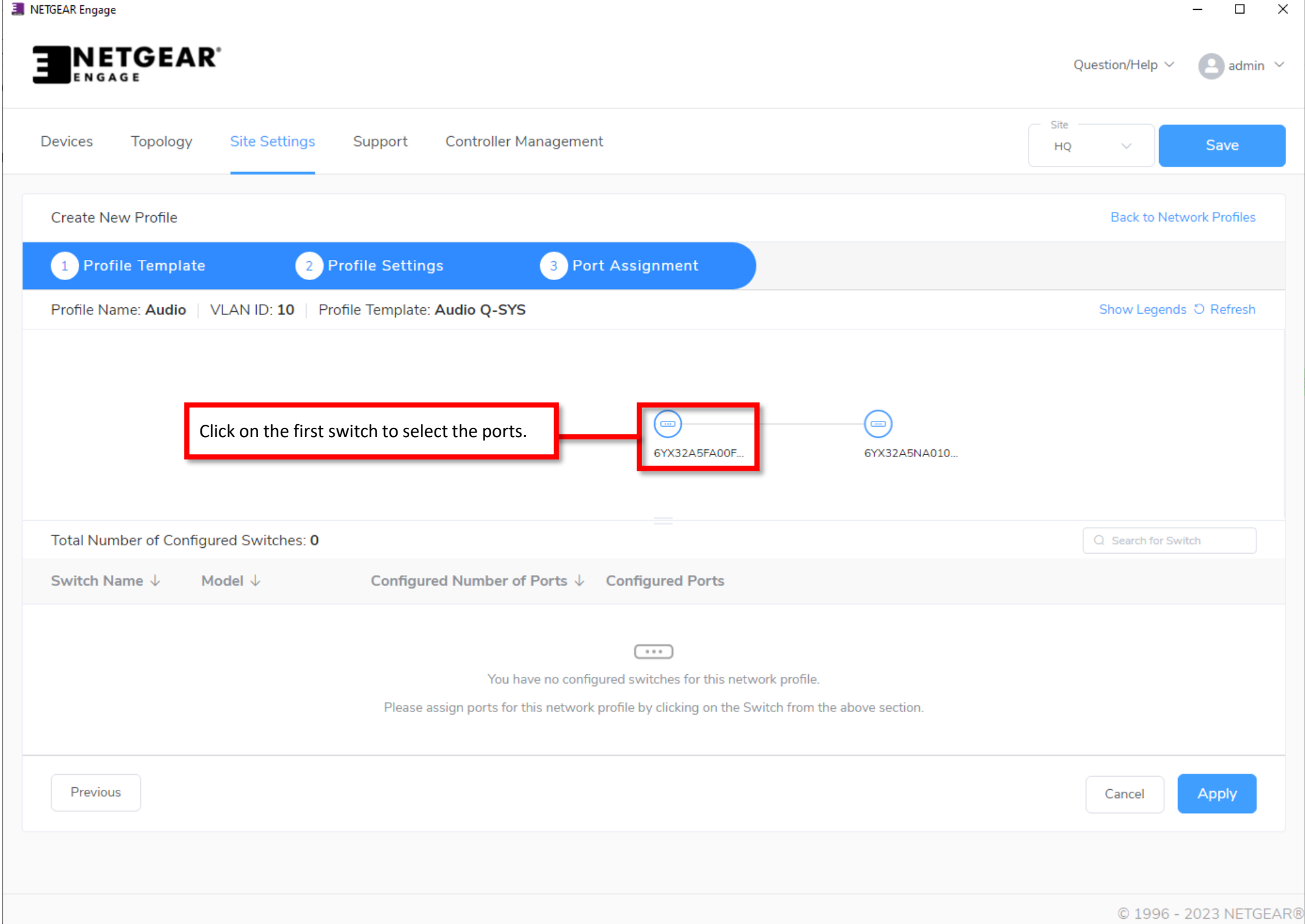

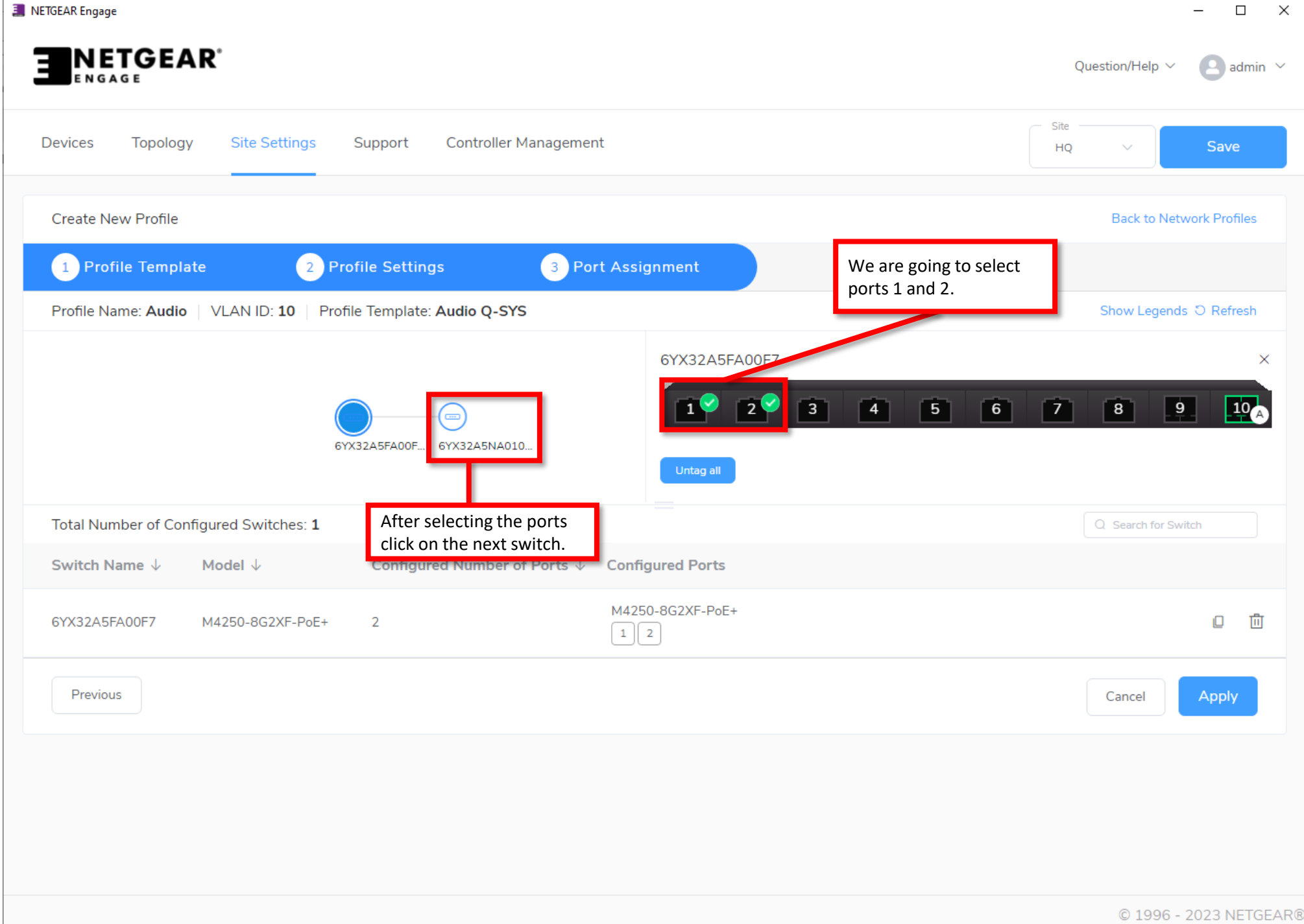

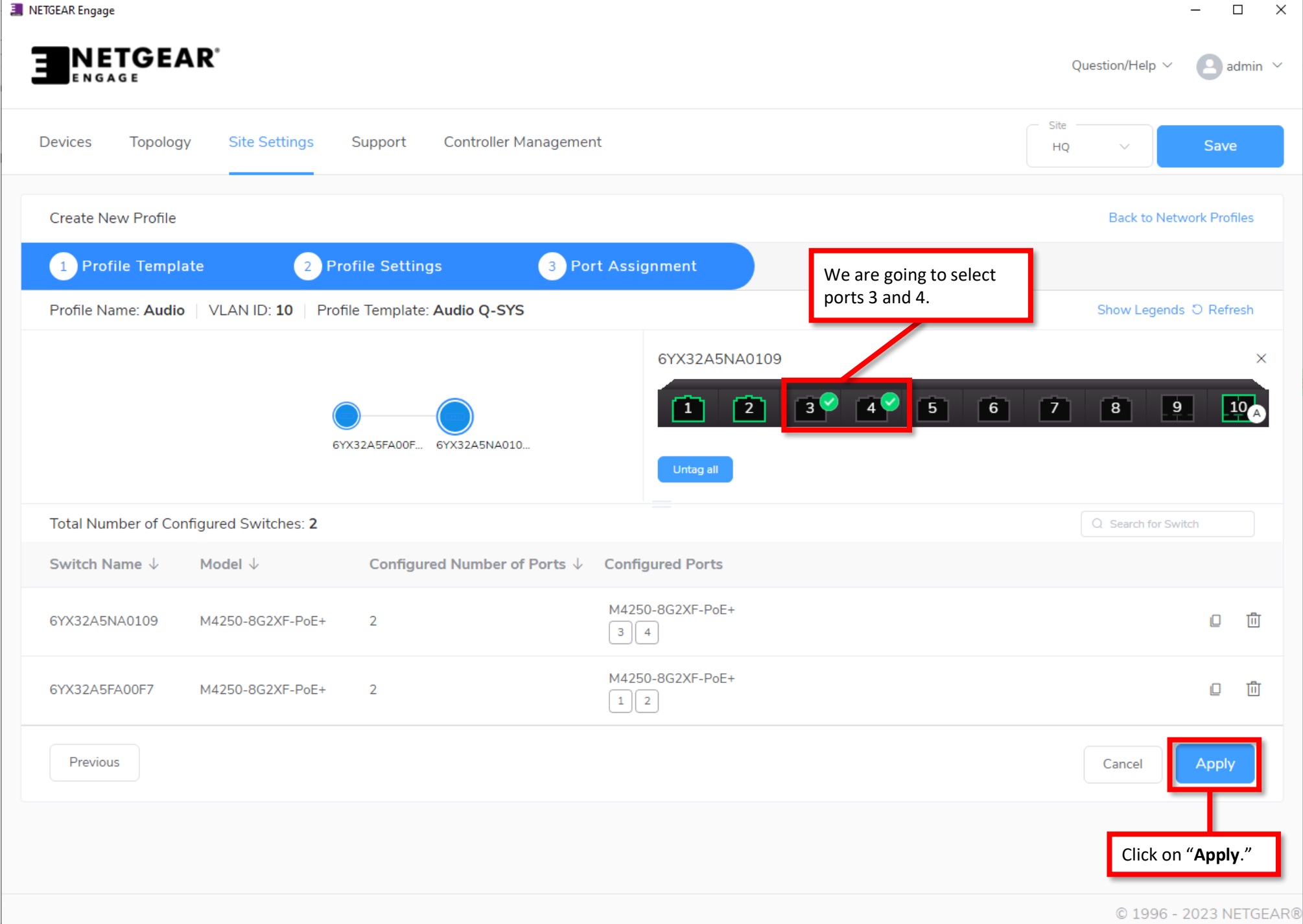

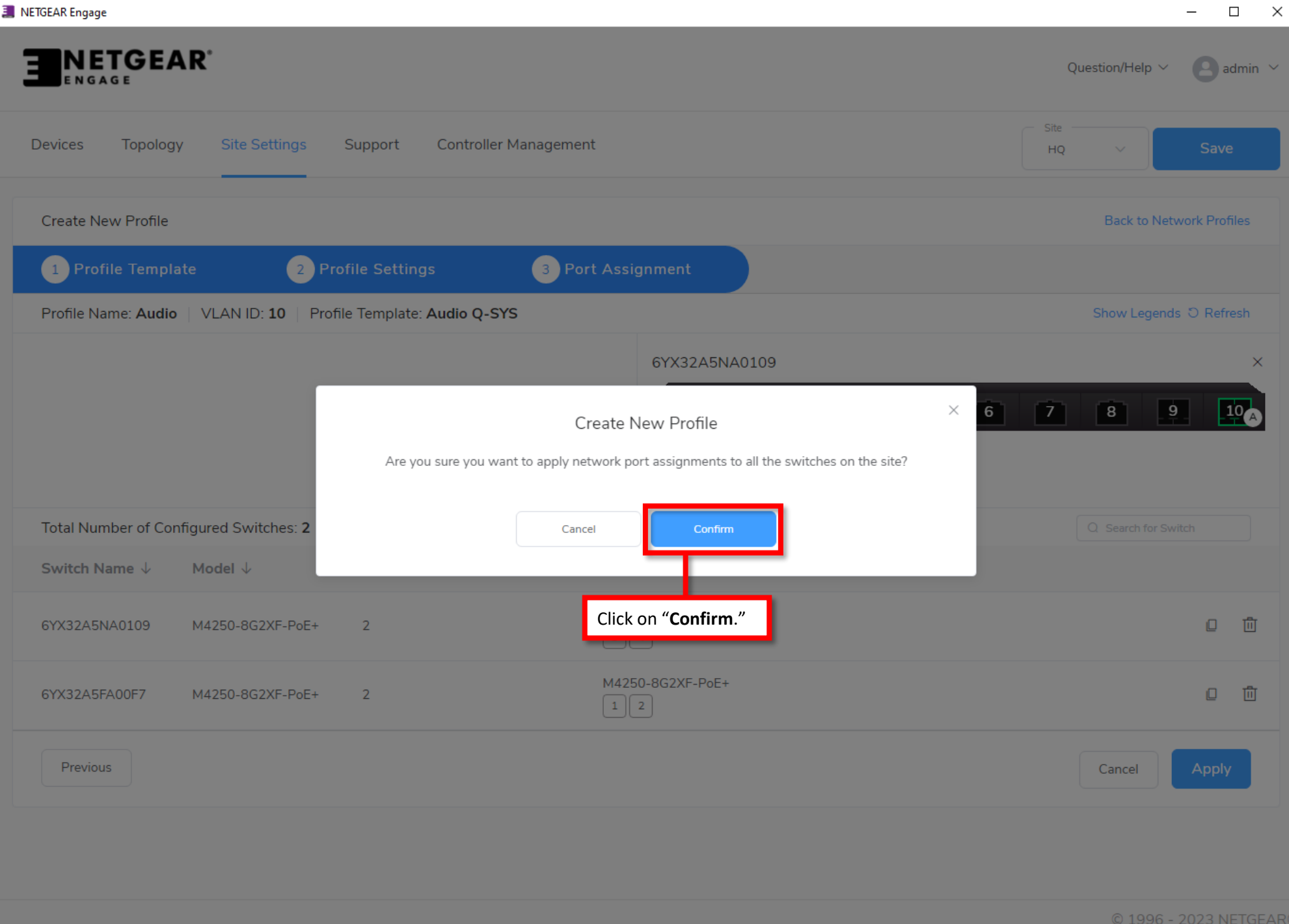

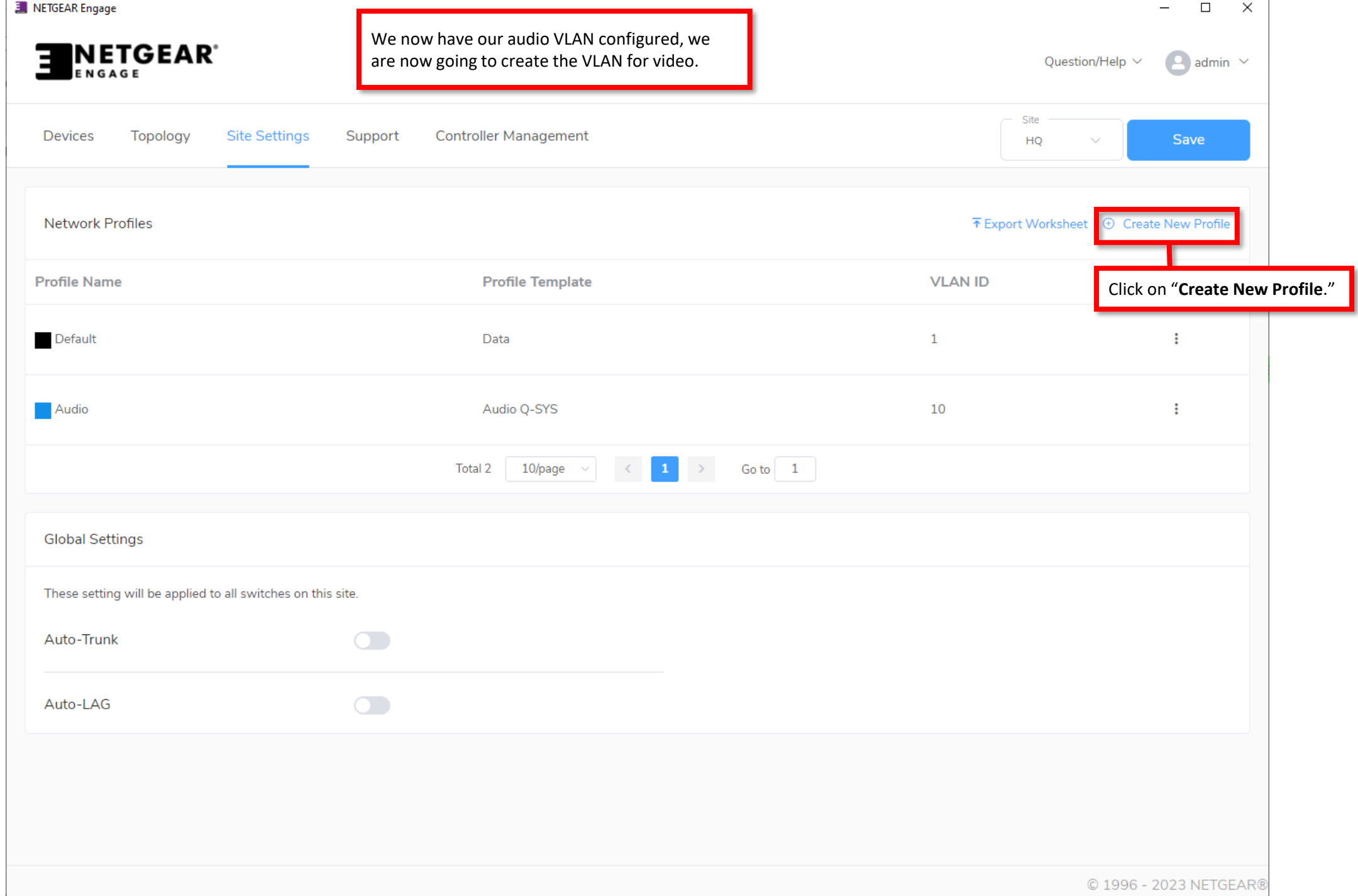

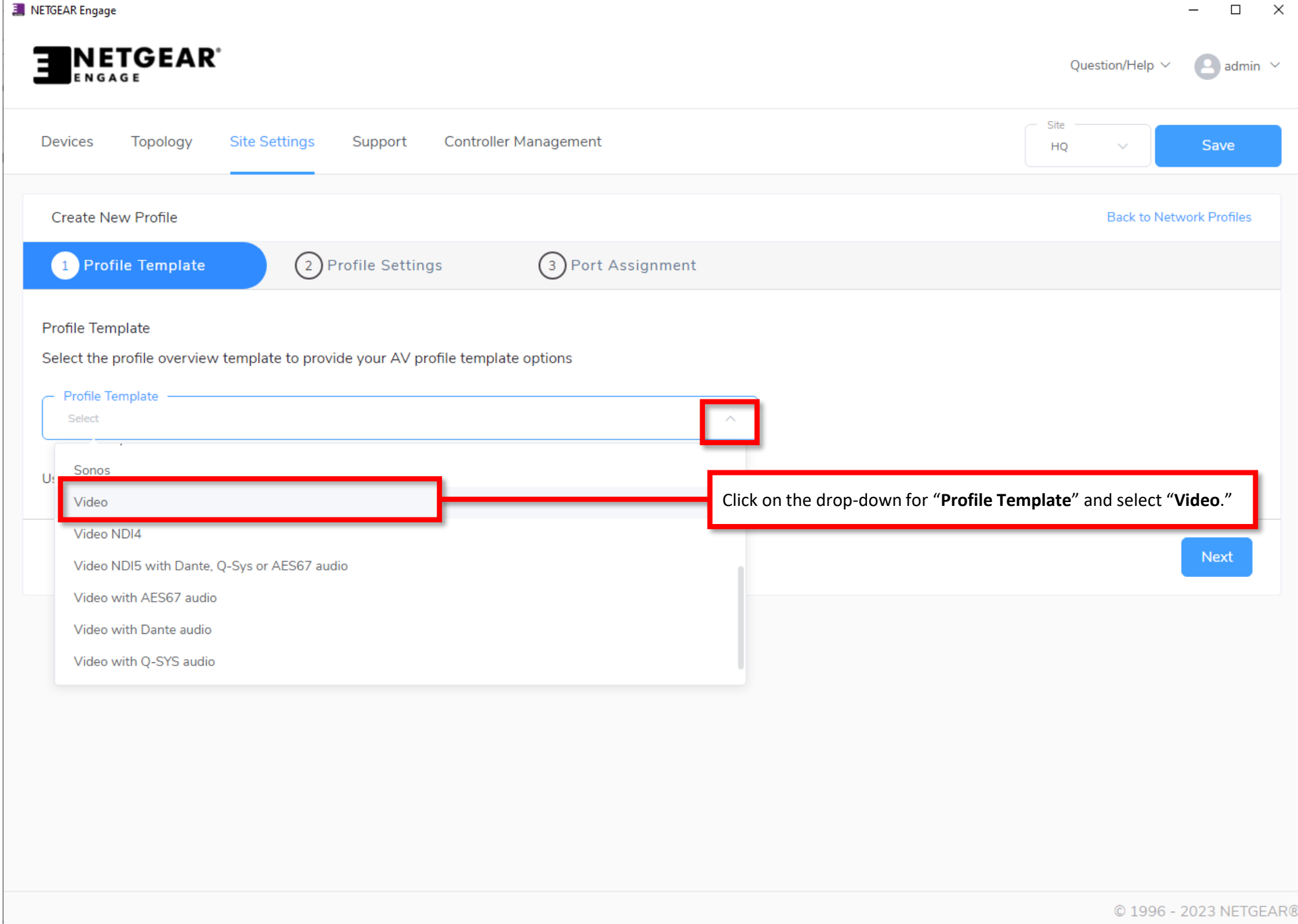

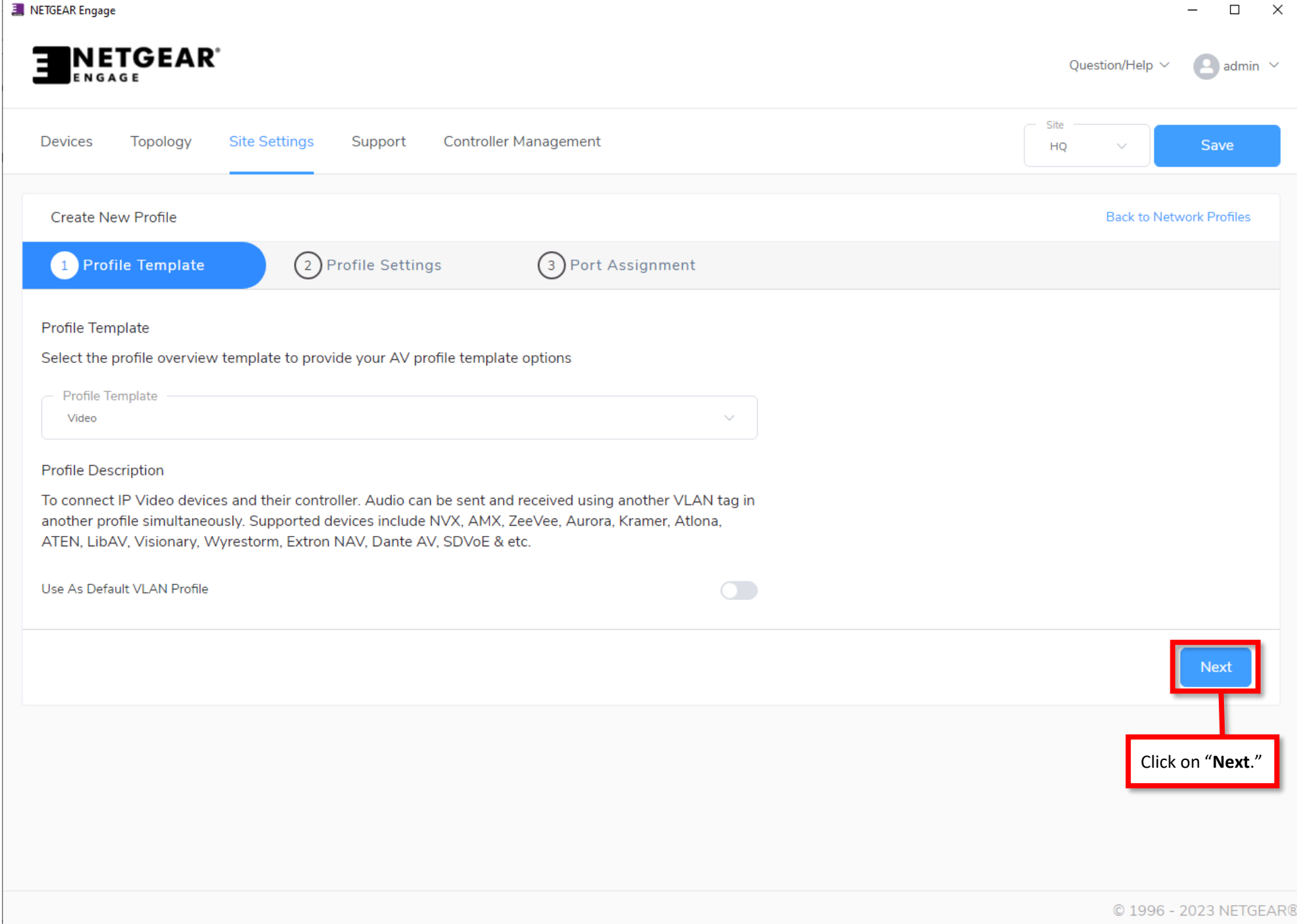

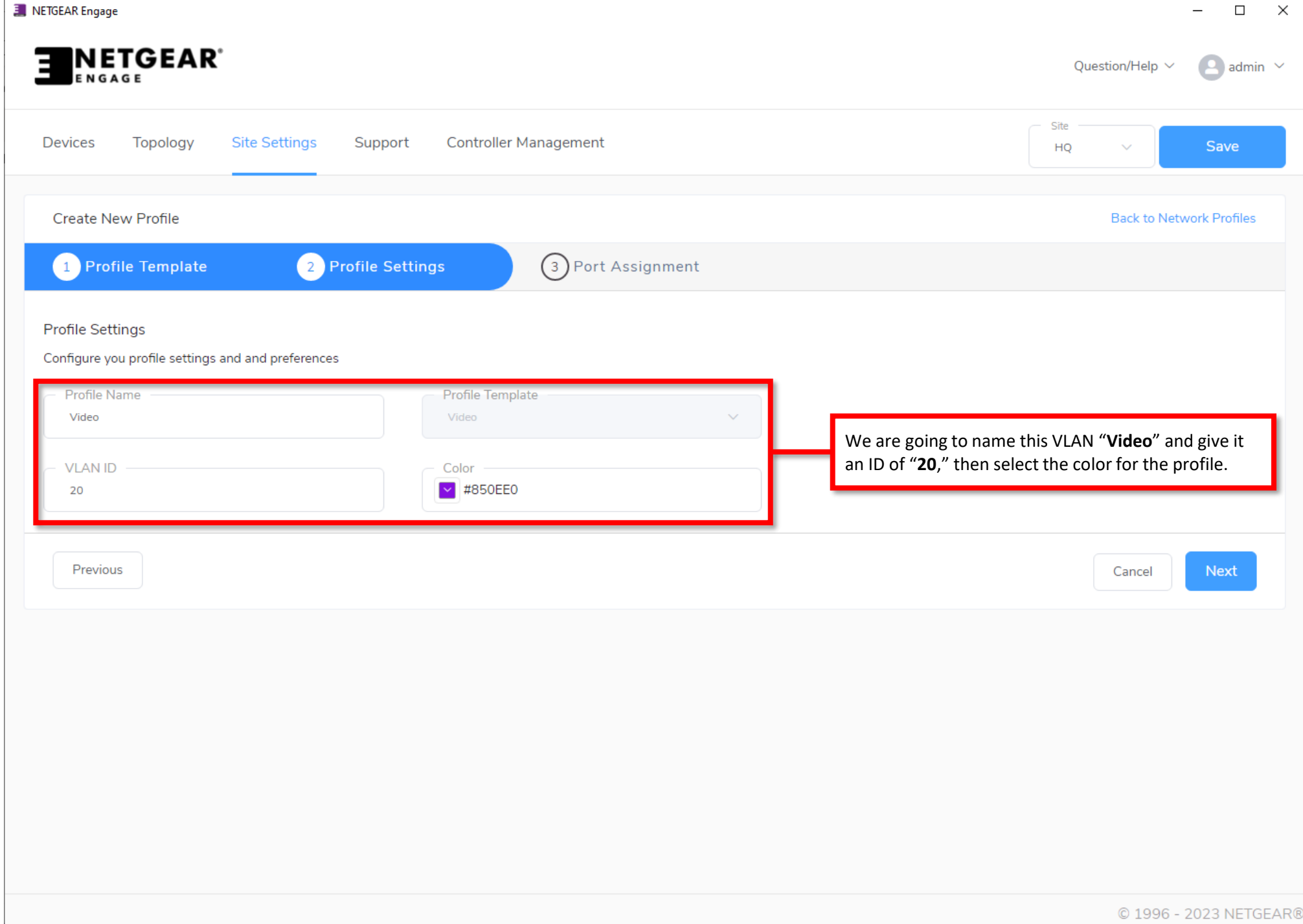

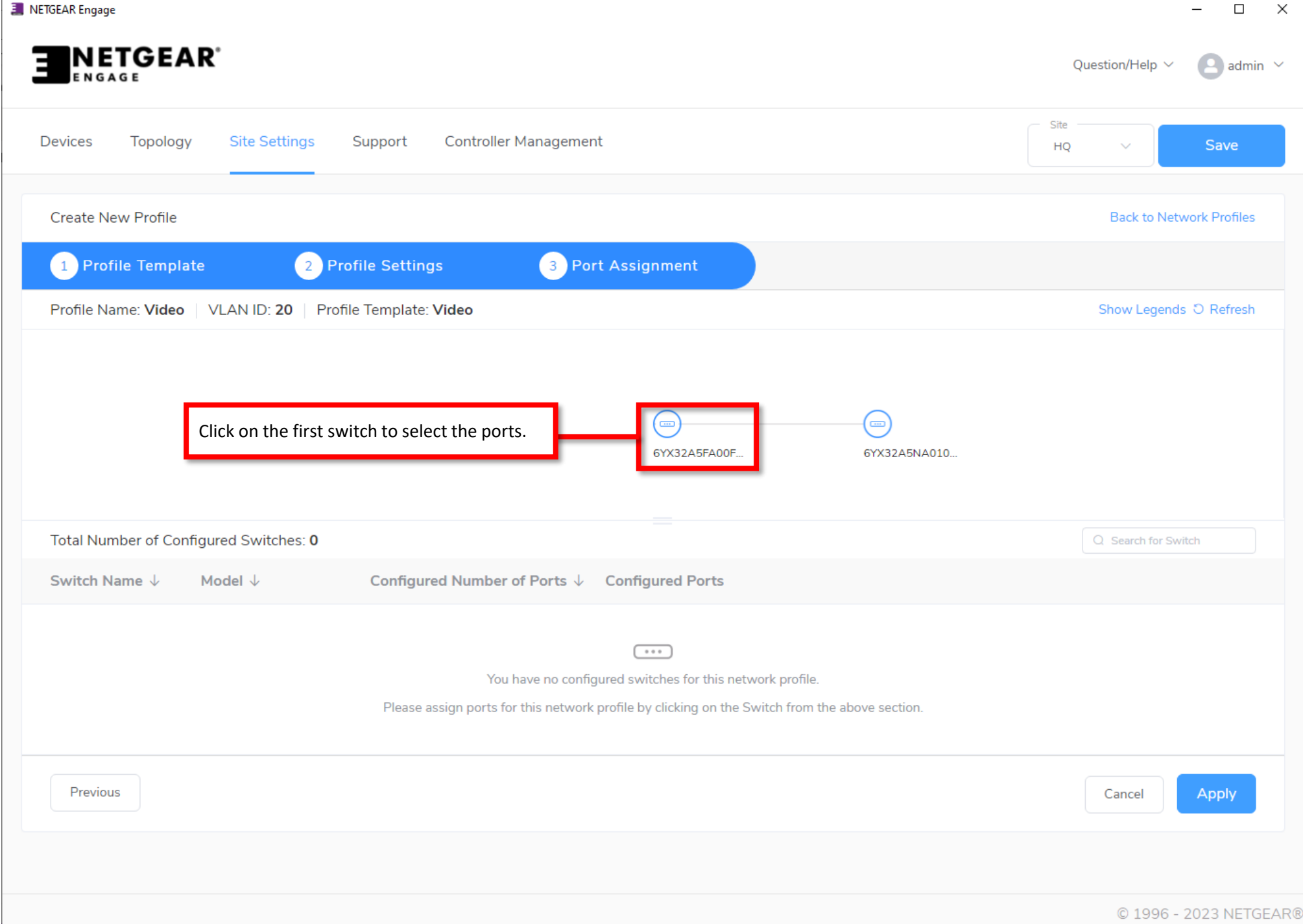

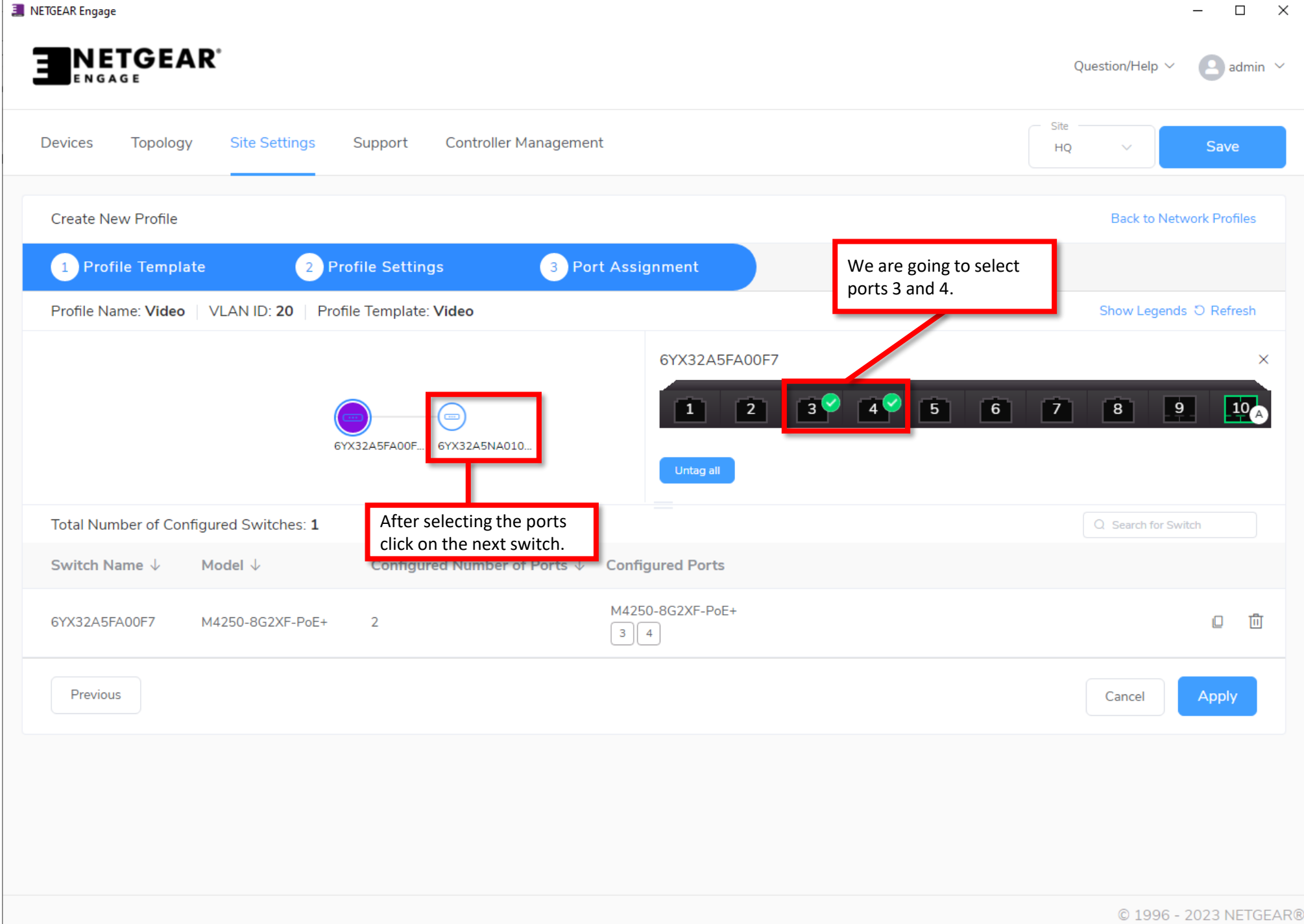

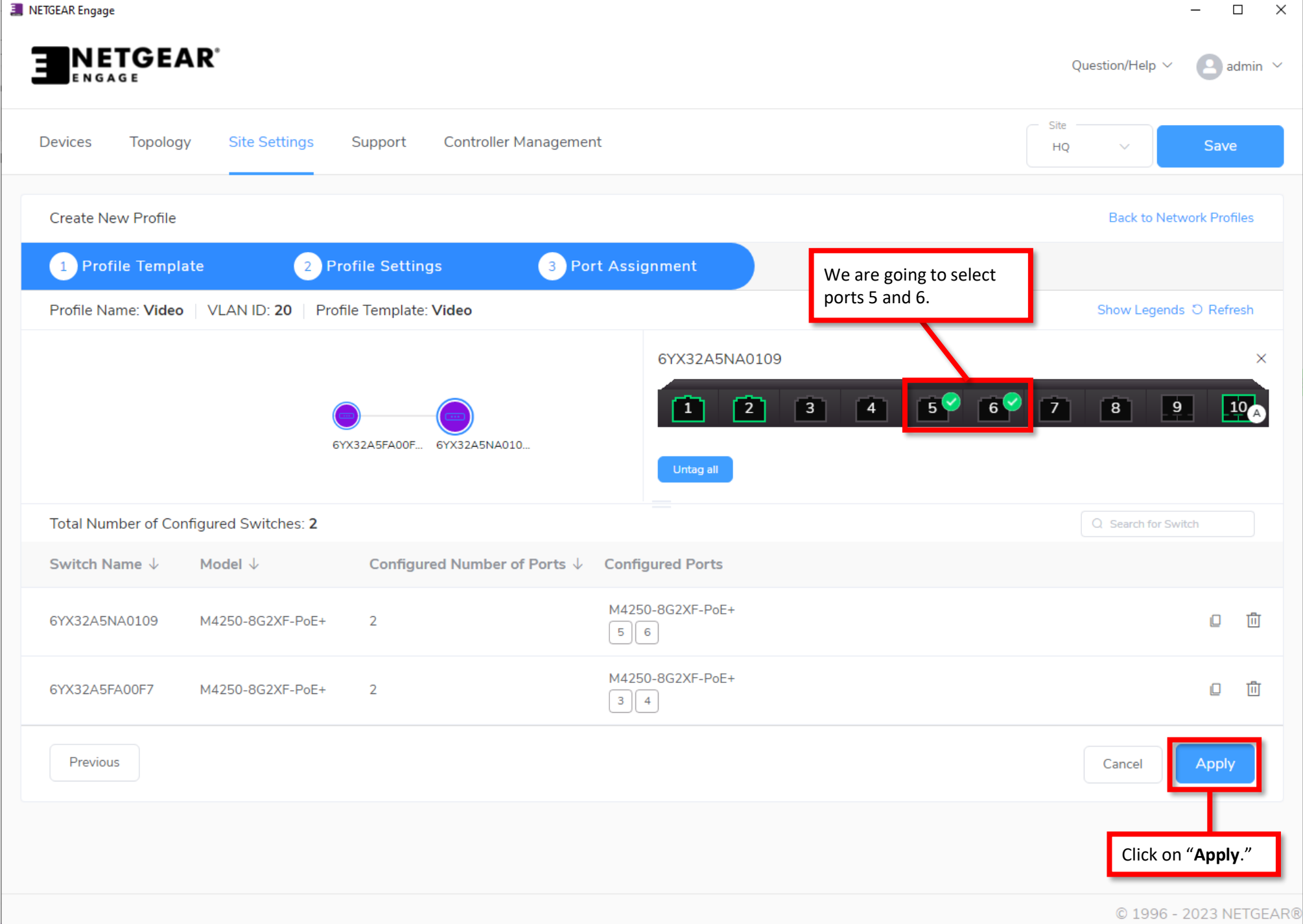

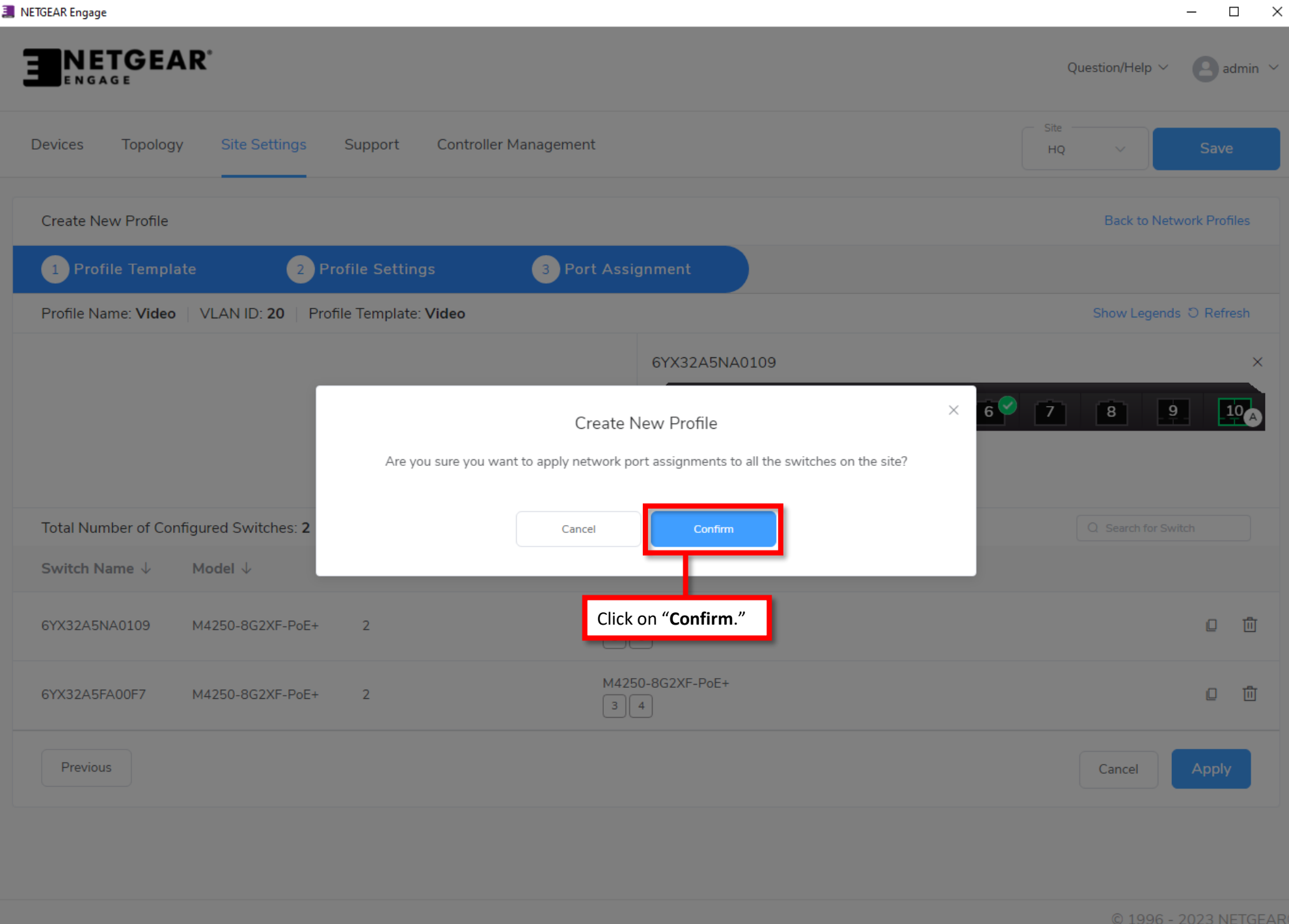

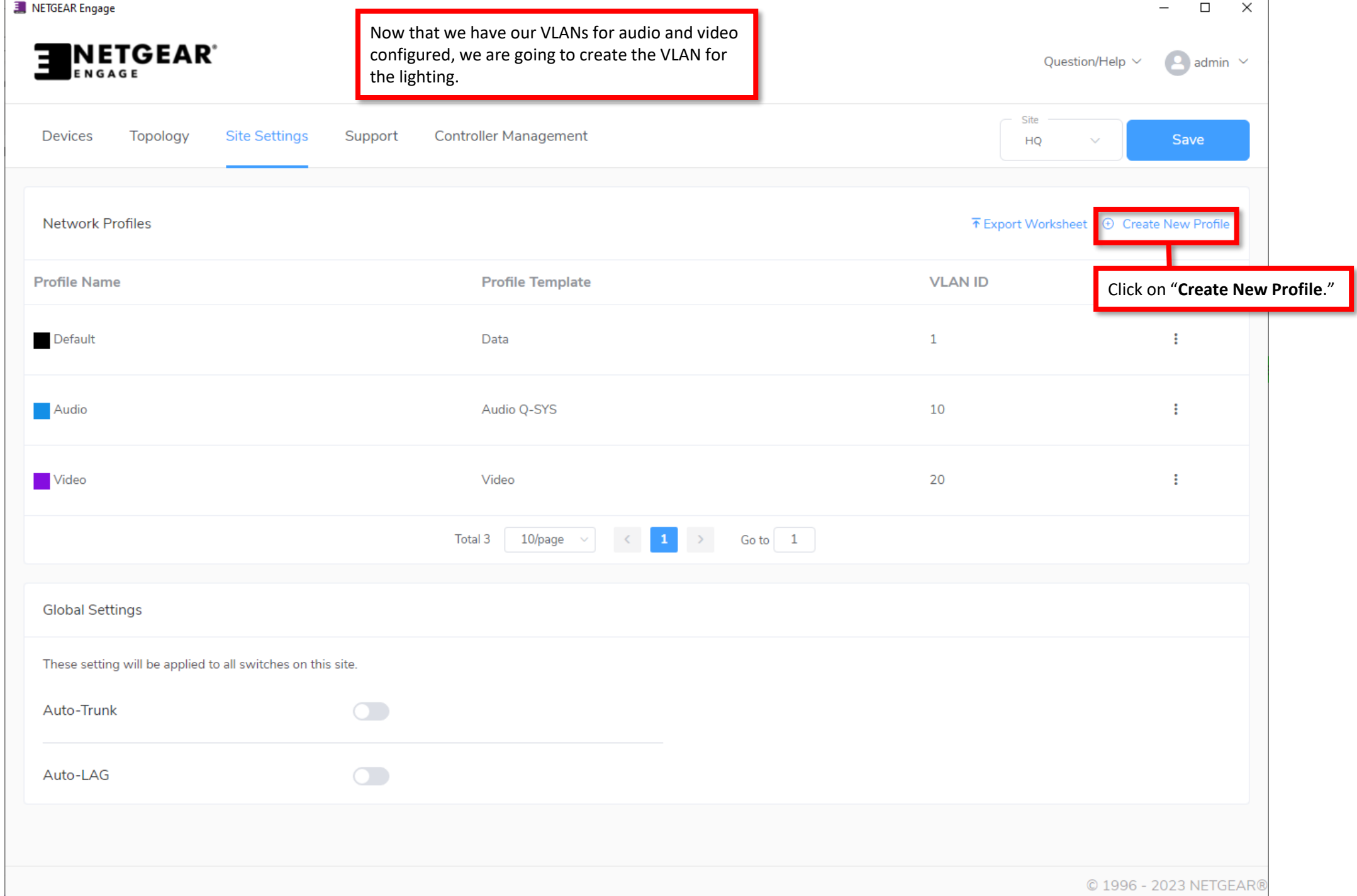

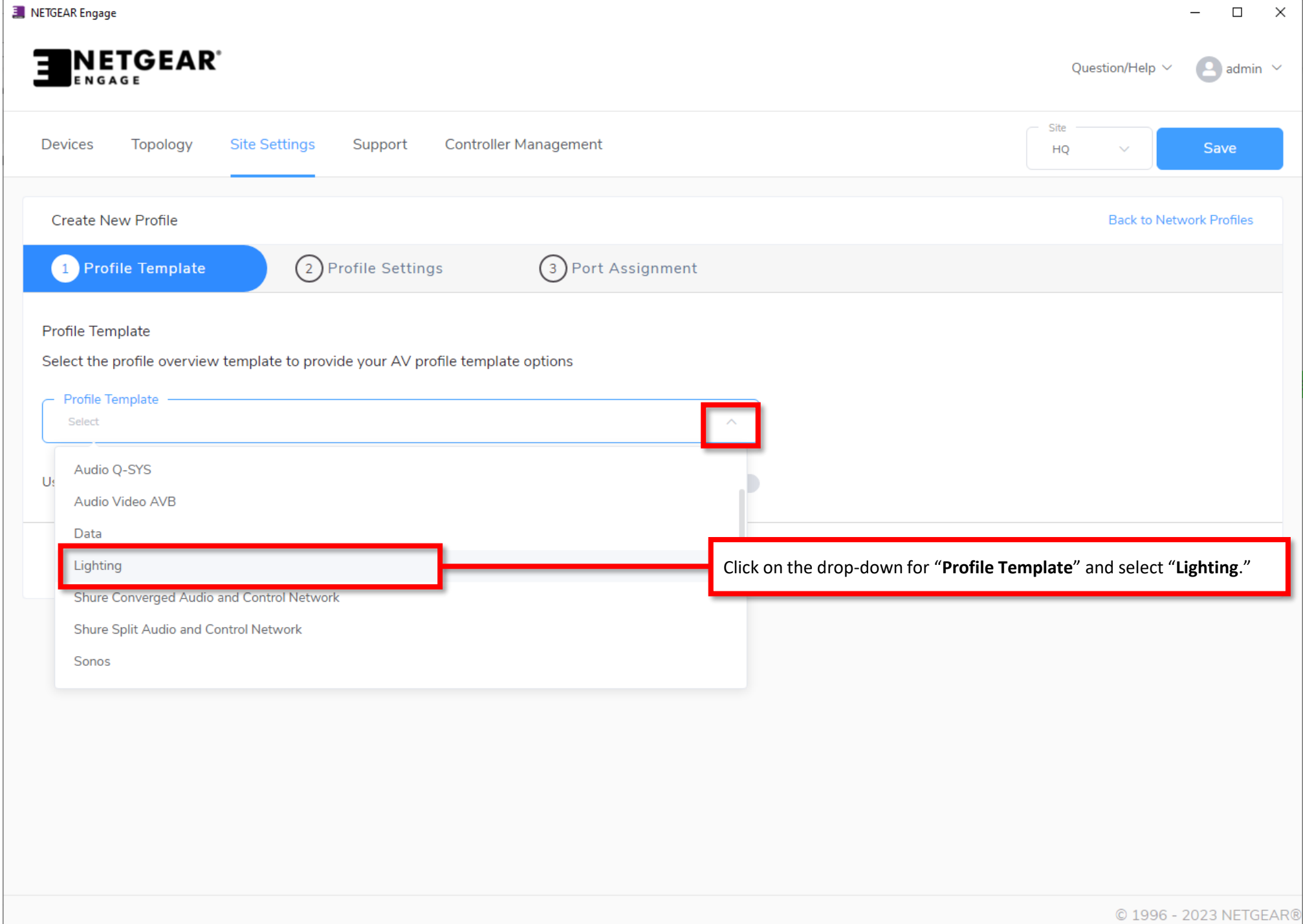

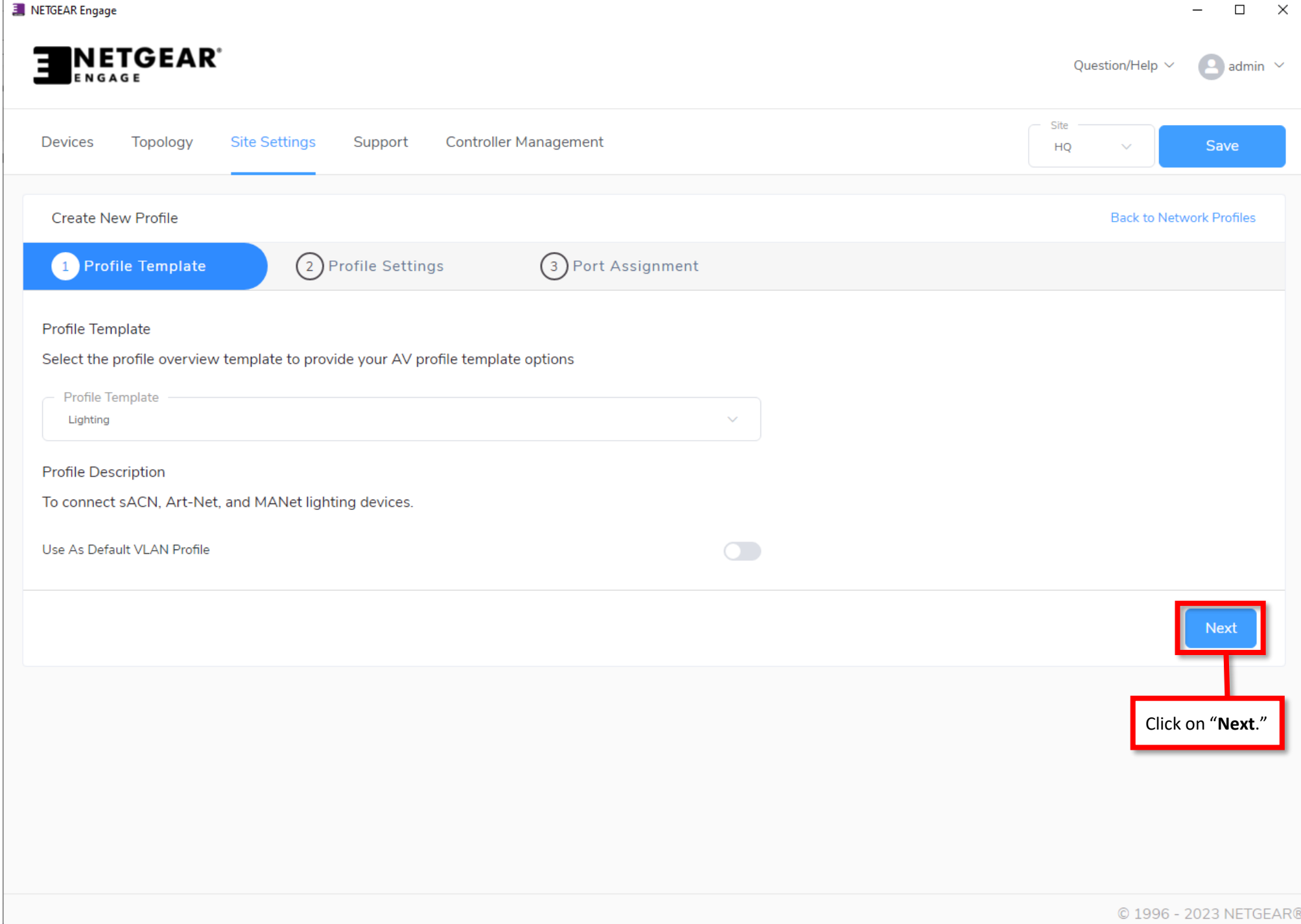

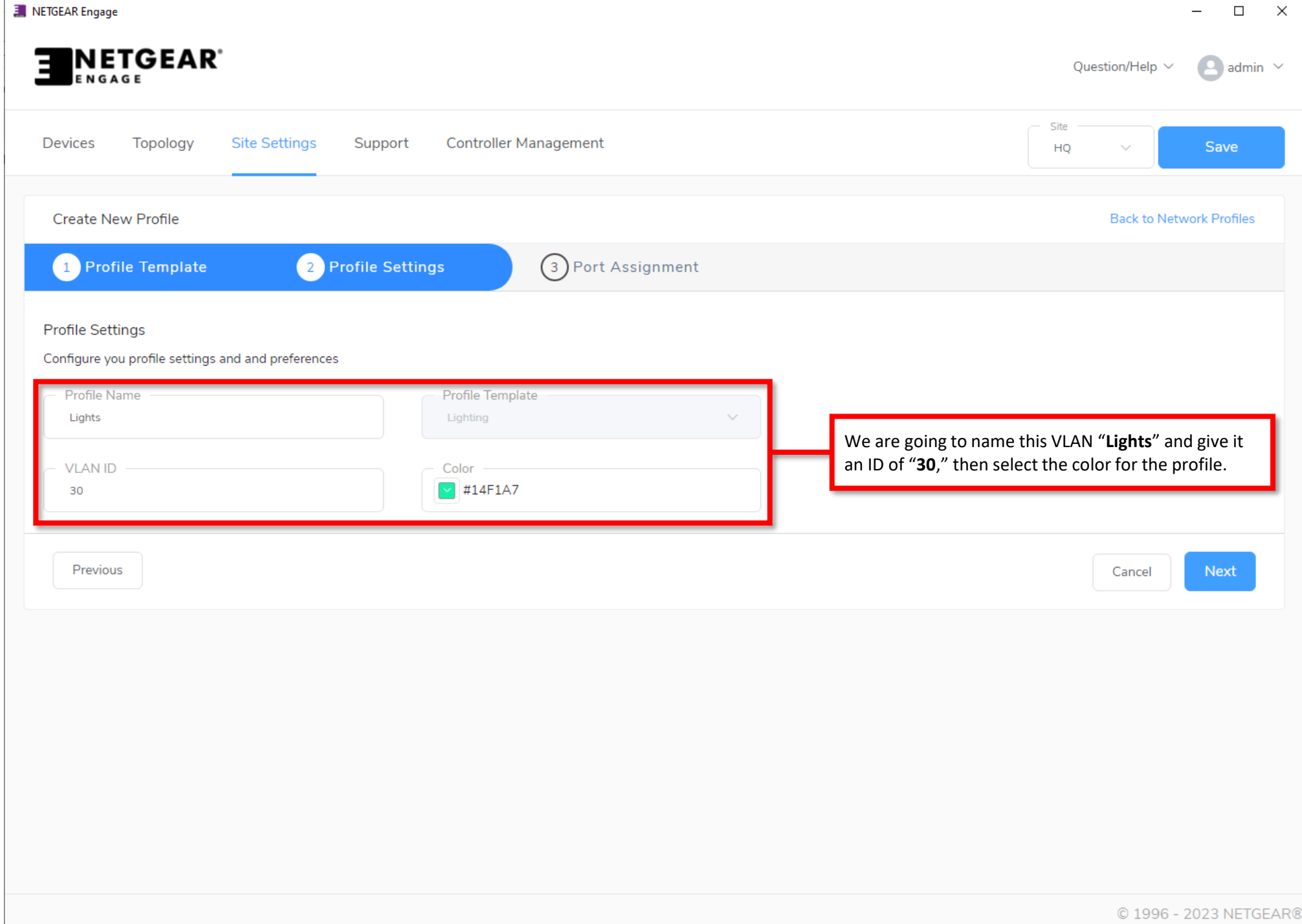

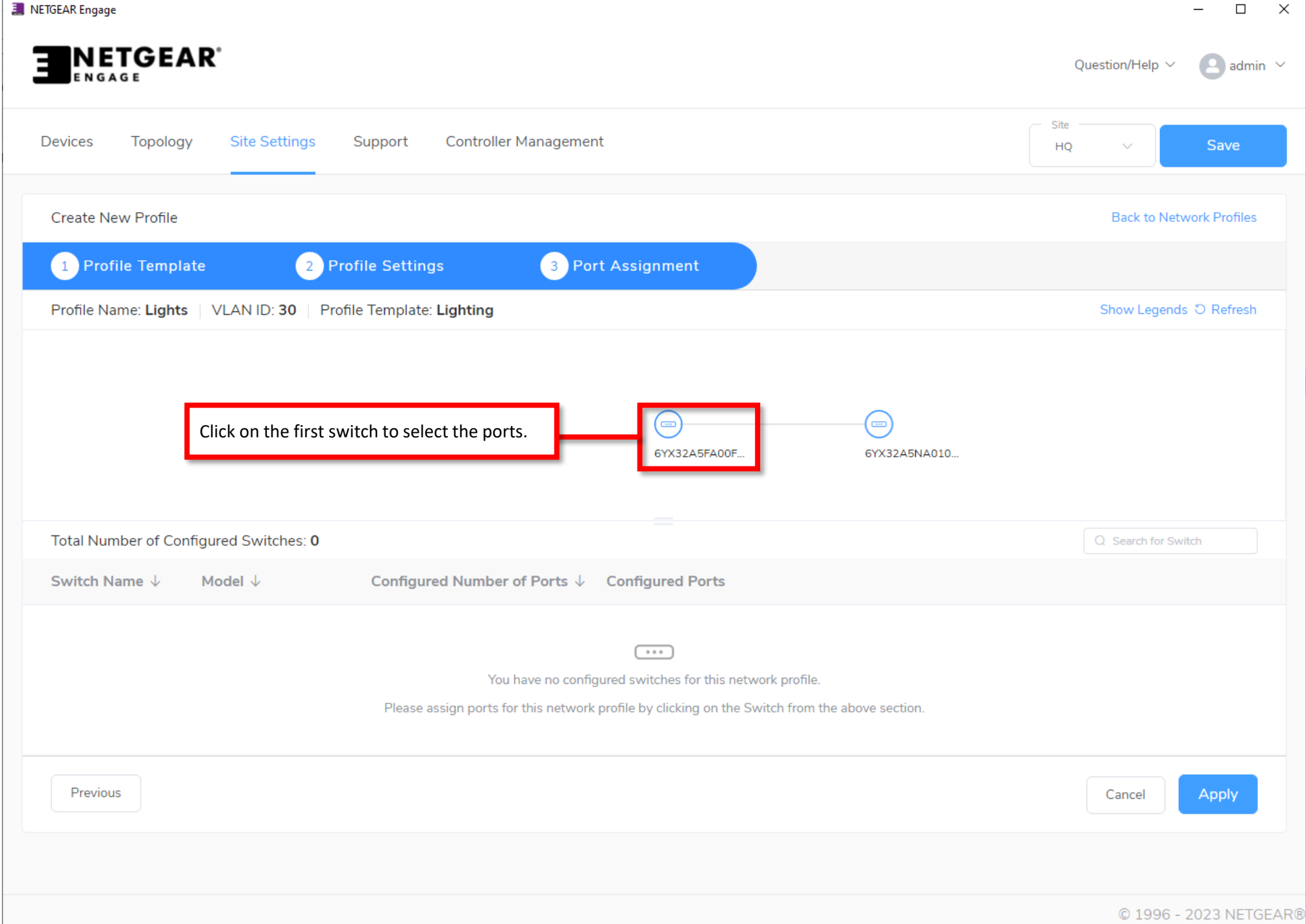

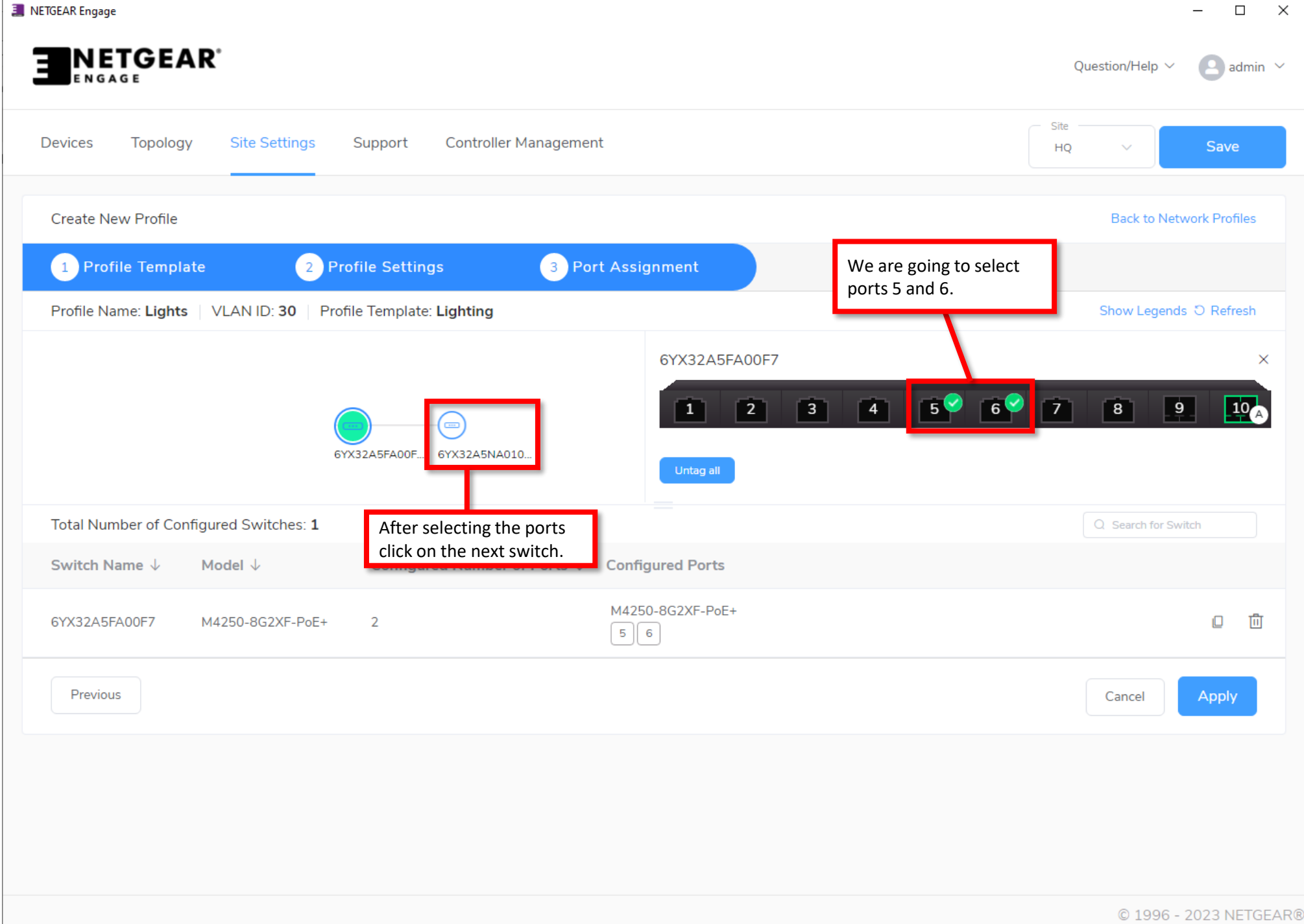

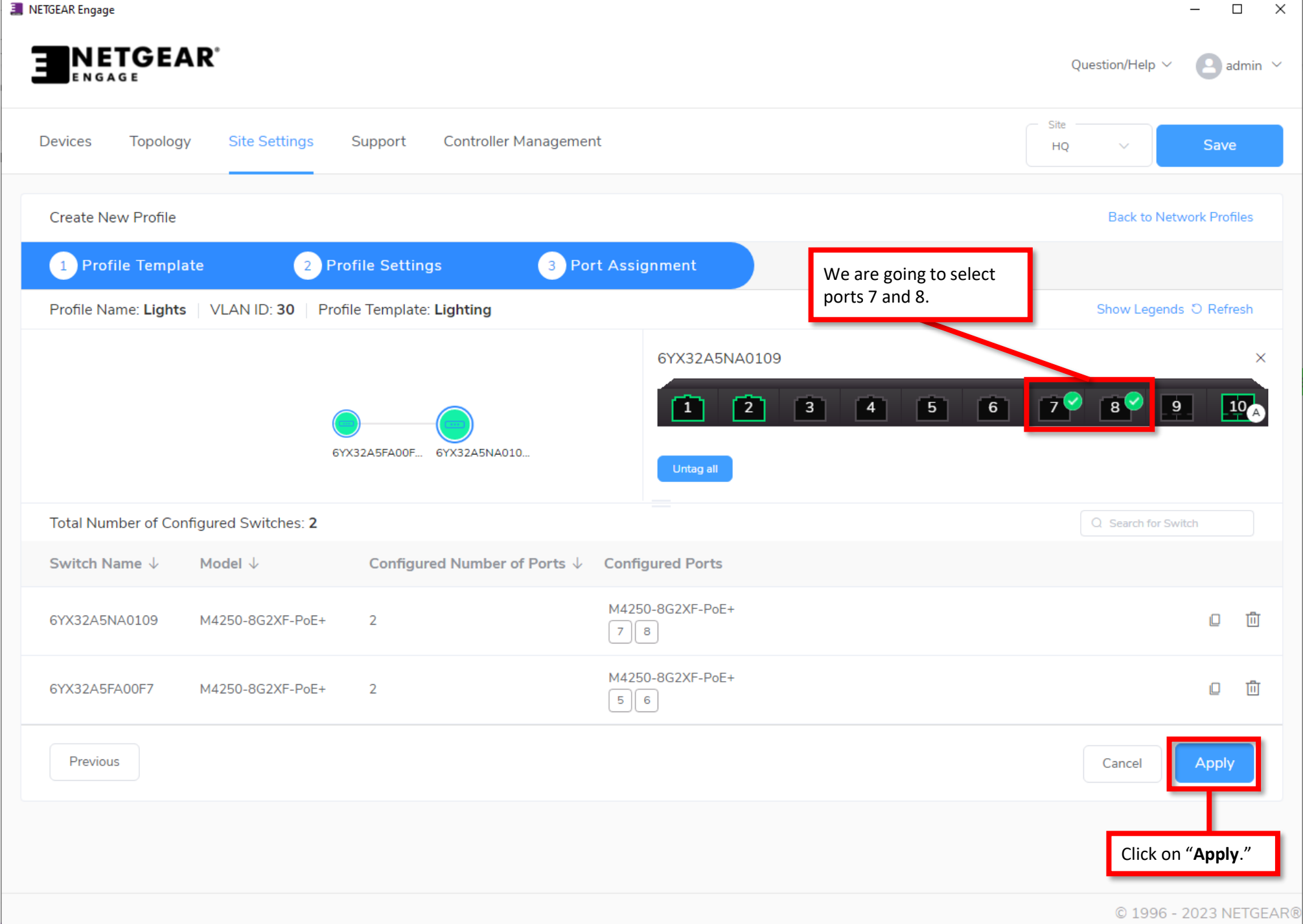

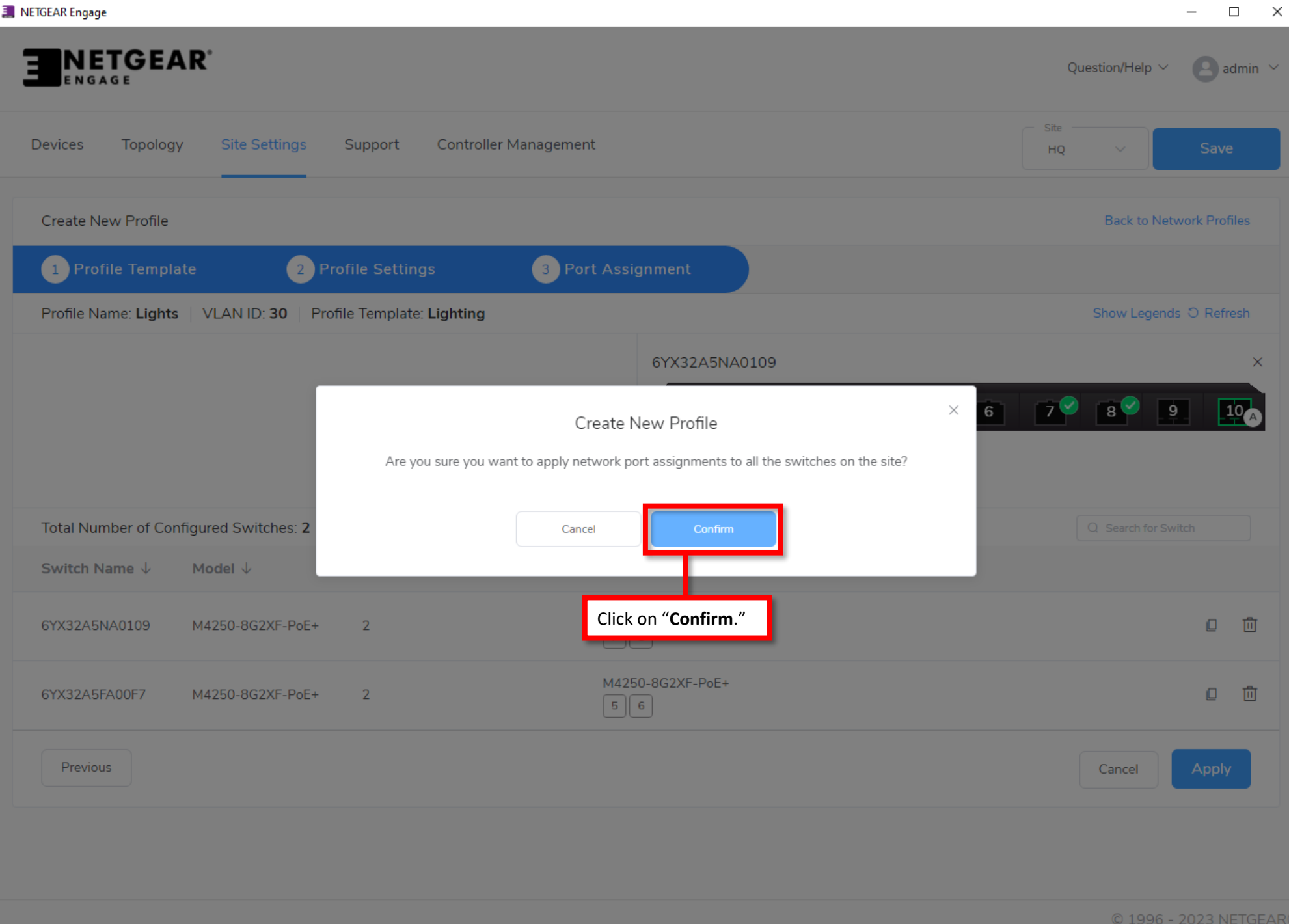

![](_page_26_Picture_3.jpeg)

![](_page_27_Picture_0.jpeg)

provide an Idas or Scheman 

 $\frac{1}{2} \left( \frac{1}{2} \right)^{2} \left( \frac{1}{2} \right)^{2} \left( \frac{1}{2} \right)^{2} \left( \frac{1}{2} \right)^{2} \left( \frac{1}{2} \right)^{2} \left( \frac{1}{2} \right)^{2} \left( \frac{1}{2} \right)^{2} \left( \frac{1}{2} \right)^{2} \left( \frac{1}{2} \right)^{2} \left( \frac{1}{2} \right)^{2} \left( \frac{1}{2} \right)^{2} \left( \frac{1}{2} \right)^{2} \left( \frac{1}{2} \right)^{2} \left( \frac$ 

 $\frac{1}{2} \int_{-\infty}^{\infty} \frac{1}{2} \int_{-\infty}^{\infty} \frac{1}{2} \left( \frac{1}{2} \int_{-\infty}^{\infty} \frac{1}{2} \left( \frac{1}{2} \int_{-\infty}^{\infty} \frac{1}{2} \right) \frac{1}{2} \right) \frac{1}{2} \, d\mu$ 

Protection the SE (1954 EAST COP)

Engineered for AV over IP